### **Цифровая образовательная платформа Сберкласс**

Функциональные характеристики

На 7 листах.

Москва 2022

# **Содержание**

# **1. Функциональные характеристики**

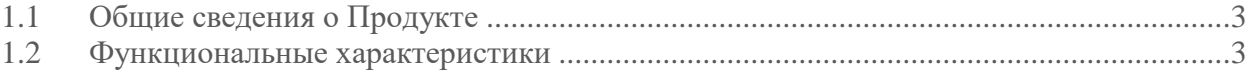

### **1 Функциональные характеристики**

### **1.1 Общие сведения о Продукте**

Сберкласс — электронная информационно-образовательная платформа со своим API и набором технологий и сервисов, обеспечивающих создание специализированных систем для автоматизации образовательного процесса.

Назначением платформы является автоматизация образовательных процессов, возможность создания обучающего контента, учебных планов, обеспечения дистанционной формы обучения и мониторинга учебных процессов.

Сберкласс учитывает потребности каждого учителя и класса, позволяет выстраивать персонализированные траектории обучения, планировать уроки и учебные курсы, использовать разные способы проверки заданий, следить за прогрессом учеников. На платформе есть уникальные задания по всем предметам, которые нельзя списать или найти в интернете.

Задания на платформе можно выполнять онлайн на уроке в школе или дома. А также платформа напоминает ребёнку, когда нужно сделать перерыв, чтобы не проводить слишком много времени за компьютером.

Платформа предлагает индивидуальные, парные и групповые задания, это помогает развить важные навыки и раскрыть потенциал каждого участника.

Материалы на платформе соответствуют государственным образовательным стандартам.

#### **1.2 Функциональные характеристики**

Функциональность авторизации пользователя в личном кабинете, включая:

- возможность входа пользователя в личный кабинет и получение прав в соответствии с ролью пользователя в системе;
- возможность использования функции восстановления забытого пароля;
- возможность авторизации с помощью сервиса Сбер ID.

Функциональность администрирования учетных записей, включая:

- создание и блокировку учетных записей пользователей;
- управление существующими пользователями деактивация, настройка прав доступа, добавление или удаление ролей, сброс пароля, настройка двухфакторной аутентификации;
- осуществление поиска и фильтрации пользователей по различным параметрам (ФИО, логин, e-mail, роль, статус, школа);
- просмотр профиля пользователя;
- сброс пароля пользователю;
- возможность просмотра и редактирования данных личного профиля;
- возможность изменения пароля от личного кабинета;
- возможность настройки уведомлений;
- возможность просмотра своих достижений и полученных бейджей.

Функциональность администрирования учебных учреждений, включая:

создание и настройка профиля нового учебного заведения;

- осуществление поиска и фильтрации по различным параметрам (наименование, адрес, идентификатор, ИНН);
- возможность просмотра и редактирования данных школы;
- возможность тегирования школ;
- возможность создания и редактирования зданий и кабинетов для школы;
- возможность создания общих оповещений для школ.

Функциональность формирования учебных периодов, включая:

- создание новых и удаление существующих учебных периодов;
- создание ученых периодов для отельных параллелей классов;
- указание дат учебного периода.

Функциональность создания учебных планов, включая:

- создание новых учебных планов;
- возможность поиска и фильтрации учебных планов;
- редактирование существующих учебных планов (изменение порядка изучения модулей/тем, добавление и удаление модулей/тем, указание длительности изучения модулей/тем, указание целевого уровня освоения модуля, указание рекомендуемой трудоемкости);
- возможность персонализации учебных планов для отдельных параллелей классов, отдельных групп учеников класса, для каждого ученика;
- возможность тиражирования учебного плана на отдельные параллели классов, отдельные группы учеников класса, на каждого ученика отдельно;
- возможность просмотра учебных планов.

Функциональность формирования классов, включая:

- создание новых и редактирование существующих классов в каждой параллели;
- просмотр списка классов в разрезе учебного года и параллелей;
- добавление учеников в класс;
- поиск учеников класса по ФИО;
- создание групп класса по предметам;
- добавление учеников в группы класса (можно разделить учеников по уровню освоения предметов и назначить каждой группе индивидуальный учебный план);
- назначение учителей на группы класса по предметам (с возможностью изменения);
- назначение классного руководителя (с возможностью изменения);
- возможность перевода ученика в другой класс;
- возможность создания межклассовых групп;
- возможность выпуска ученика из класса;
- возможность перевода класса в следующий учебный год.

Функциональность создания обучающего контента, включая:

- возможность создания/редактирования и просмотра заданий, модулей и тем отдельно;
- возможность объединения заданий в обучающие модули или темы;
- возможность поиска и фильтрации заданий, модулей и тем;
- возможность установить целевой уровень освоения модуля;
- возможность установления уровня доступности заданий и модулей (только для автора, школе автора, всем пользователям);
- возможность разделения заданий модуля на мотивирующий, информационный обучающий и проверочные блоки;
- возможность создания интерактивных форматов заданий;
- возможность добавления теории к заданию;
- возможность разделения заданий модуля по уровням сложности и целям;
- возможность создание тренажеров;
- возможность печати заданий;
- возможность создания/редактирования/просмотра контрольных работ по модулю/теме.
- создание/редактирование/просмотр материалов в медиатеке;
- просмотр карточек материалов в медиатеке;
- создание/редактирование/просмотр подборок материалов в медиатеке.

Функционал создания расписания, включая:

- создание и редактирование расписания звонков;
- загрузку и редактирование расписания;
- просмотр расписания.

Функционал планирования урока, включая:

- возможность добавления и редактирования списка заданий для выполнения на уроке;
- возможность добавления и редактирования списка заданий, который необходимо выполнить к следующему уроку;
- возможность добавления и редактирования темы и даты урока;
- возможность просмотра запланированных уроков.

Функционал учета посещаемости, включая:

- возможность отметки статуса присутствия ученика на уроке;
- изменение отметки статуса присутствия ученика на уроке.

Функционал планирования траектории изучения учебных модулей/тем, включая:

- просмотр списка заданий модуля/темы;
- выбор целевого уровня модуля;
- добавление заданий модуля в траекторию;
- изменение траектории прохождения заданий модуля.

Функционал прохождения заданий, включая:

- просмотр списка и содержания заданий;
- отправку ответа на задание в текстовом формате;
- возможность прикрепления ответа на задания в виде файла;
- возможность оставить ответ как черновик;
- возможность просмотра статуса задания;
- возможность просмотра истории ответов;
- возможность оставить комментарий к заданию;
- возможность просмотреть комментарии учителя;
- возможность просмотра общей информации о задании;
- возможность оставить свой отзыв о задании;
- возможность оставить жалобу на задание;
- возможность прохождения рефлексии по итогам модуля;
- возможность прохождения заданий из дополнительных модулей/тем, не входящих в учебный план.

Функционал проверки заданий, включая:

- просмотр списка и содержания заданий, пришедших на проверку;
- возможность фильтрации заданий (по ученикам, классам, модулям, уровням, статусам, предметам, типам и датам)
- возможность отвечать и оставлять комментарий к заданию;
- возможность поставить оценку задание;
- возможность зачесть или не зачесть задание без оценки;
- возможность отправить задание на исправление;
- возможность вручную закрыть уровень цели по модулю.

Функционал мониторинга успеваемости, включая:

- графическое отображение всех учебных периодов с указанием их названий, плановые и фактические трудозатраты ученика по заданиям на текущий момент;
- детальную информацией по статусам заданий модуля/темы;
- возможность фильтрации информации (по модулям/темам, заданиям, ученикам, статусам и типам);
- возможность экспорта информации.

Функционал отчетности, включая:

- сводный список всех отчетов платформы, сгруппированных по темам.
- возможность просмотра отчетов в соответствии с ролью пользователя в системе.

Функционал электронного журнала, включая:

- возможность просмотра оценок и посещаемости учеников;
- возможность выставления оценок и посещаемости;
- возможность выставления оценок за домашнюю, классную и/или контрольную работу;
- возможность выставления оценок за дополнительную деятельность;
- возможность оставления комментария к оценке в журнале.

Функционал добавления предметов, включая:

- возможность добавления и редактирования локальных предметов в рамках конкретной школы;
- возможность добавления и редактирования новых предметов, доступных глобально;
- просмотр списка локальных и глобальных предметов.

Функционал психологической помощи, включая:

- возможность добавления психолога в своей школе;
- возможность отправки открытых и анонимных заявок психологу;
- возможность ответа на открытые и анонимные заявки для психолога;
- возможность просмотра истории переписки для заявителя и психолога.

Функционал помощи по работе с платформой, включая:

- контекстную помощь;
- онбординги некоторых разделов;
- базу знаний;
- системные ошибки с понятным текстом, информацию о которых можно отправить в техническую поддержку в один клик.